# **Database - Feature #6448**

# **make location of LOB files configurable for import**

05/27/2022 09:41 AM - Eric Faulhaber

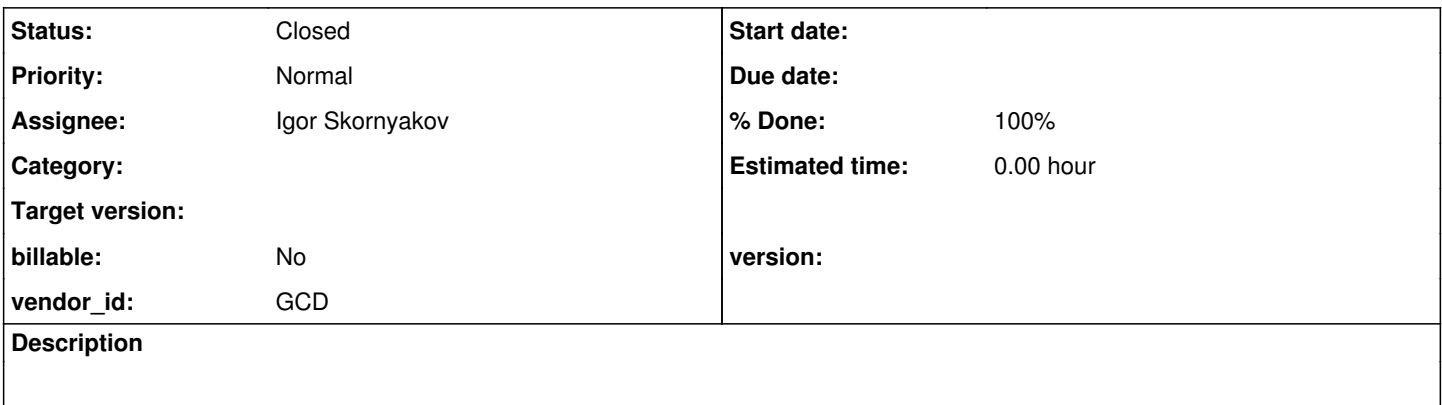

## **History**

### **#1 - 05/27/2022 09:41 AM - Eric Faulhaber**

Currently, the location is hard-coded to a lobs sub-directory of the directory containing the .d files.

# **#2 - 11/16/2022 12:28 PM - Eric Faulhaber**

*- Assignee set to Igor Skornyakov*

Eric Faulhaber wrote:

Currently, the location is hard-coded to a lobs sub-directory of the directory containing the .d files.

We can leave this as the default location, if a different location is not specified.

I am thinking this setting can just be a variable in import.xml (e.g., lobPath, similar to checkTypes, maxThreads, etc.) which can be overridden at the command line (or in a script like our reference Ant build scripts). It could either be an absolute or relative path. If relative, I suppose it should be relative to the directory containing the .d files (e.g., \$P2J\_HOME/data/dump/<database\_name>/).

If anyone has any other ideas, please document them (and the rationale) here. Thanks.

# **#3 - 11/24/2022 09:43 AM - Igor Skornyakov**

*- Status changed from New to WIP*

#### **#4 - 11/25/2022 10:01 AM - Igor Skornyakov**

I've got the following exception on the database import with 6129b/14333.

```
[java] java.lang.NullPointerException
    [java] at com.goldencode.p2j.util.TransactionManager$ContextContainer.obtain(TransactionManager.java:
11050)
```
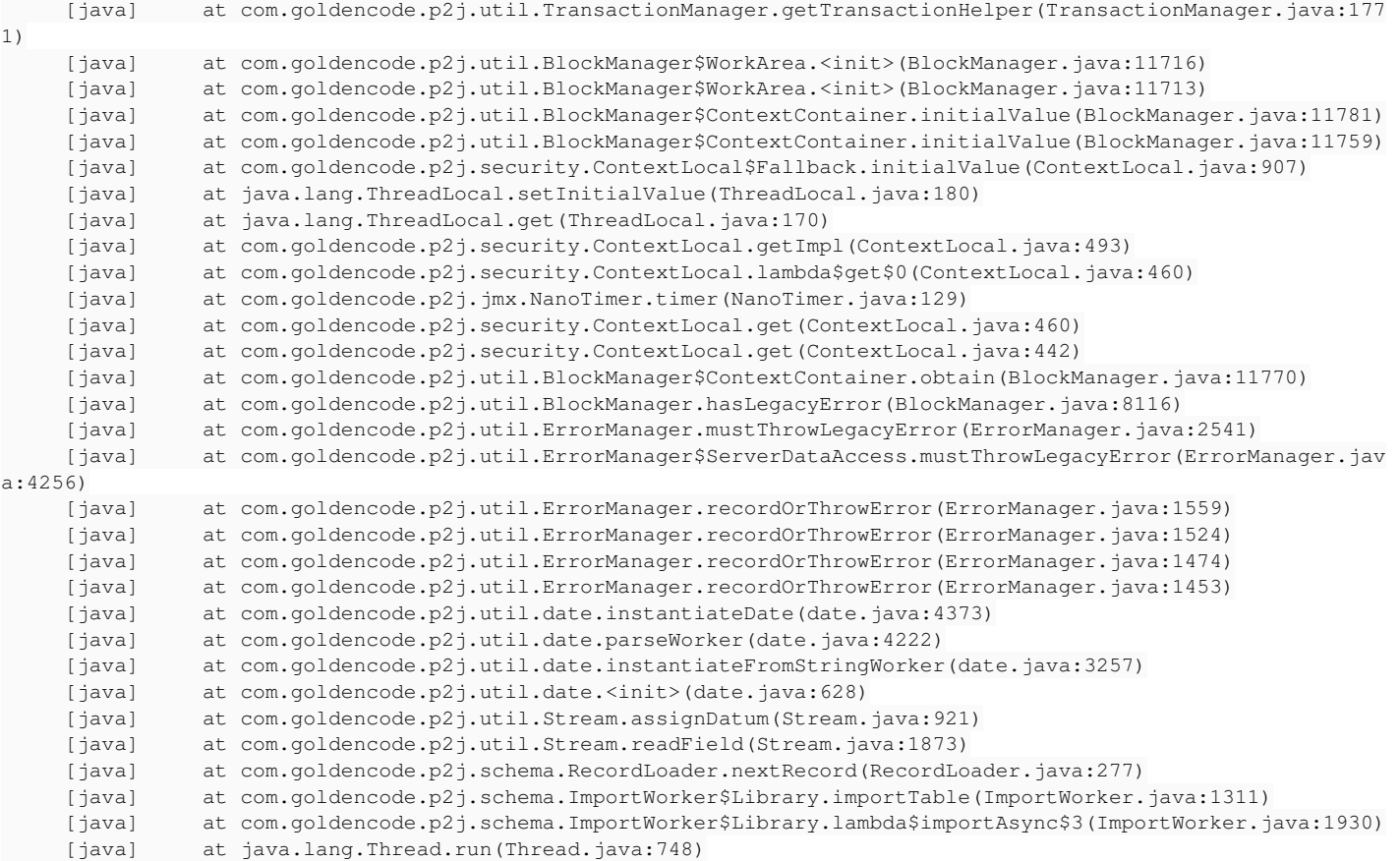

Is it a known issue (maybe fixed in another branch)? Thank you.

# **#5 - 11/25/2022 10:19 AM - Igor Skornyakov**

Igor Skornyakov wrote:

I've got the following exception on the database import with 6129b/14333.

[...] Is it a known issue (maybe fixed in another branch)? Thank you.

Sorry, it was my fault (misconfiguration). Please disregard.

# **#6 - 11/25/2022 12:50 PM - Igor Skornyakov**

*- File lobs.diff added*

Implemented as described in [#6448-2](https://proj.goldencode.com/issues/6448#note-2). The attached .diff file is for 6129b/14333.

Please review. Thank you.

# **#7 - 11/25/2022 10:21 PM - Ovidiu Maxiniuc**

Review of lobs.diff:

Good job! Implemented as requested in  $#6448-2$ .

Please do the cleanup (fix indentation of lines 269, 273-275 of import.xml and remove the disabled lines in PropertyMapper.java) and the patch is ready for commit.

### **#8 - 11/26/2022 02:09 AM - Igor Skornyakov**

Ovidiu Maxiniuc wrote:

Review of lobs.diff:

Good job! Implemented as requested in  $\frac{\#6448-2}{\#6448-2}$ .

Please do the cleanup (fix indentation of lines 269, 273-275 of import.xml and remove the disabled lines in PropertyMapper.java) and the patch is ready for commit.

Thank you! Fixed and committed to 6129b/14334.

# **#10 - 01/06/2023 02:44 AM - Eric Faulhaber**

*- % Done changed from 0 to 90*

Igor, if you've already tested this, the only thing that remains is to update the [documentation](https://proj.goldencode.com/projects/p2j/wiki/Data_Migration#Data-Import) to describe the default LOB file location and how to configure it to another location. Please update this issue to 100% when that is done. Thanks.

#### **#11 - 01/06/2023 03:25 AM - Igor Skornyakov**

- *Status changed from WIP to Feedback*
- *% Done changed from 90 to 100*

Eric Faulhaber wrote:

Igor, if you've already tested this, the only thing that remains is to update the [documentation](https://proj.goldencode.com/projects/p2j/wiki/Data_Migration#Data-Import) to describe the default LOB file location and how to configure it to another location. Please update this issue to 100% when that is done. Thanks.

Documentation updated.

# **#12 - 01/06/2023 03:33 AM - Eric Faulhaber**

*- Status changed from Feedback to Closed*

Thank you.

**Files**

lobs.diff **11/25/2022** Igor Skornyakov 5.32 KB 11/25/2022